## **METODE** *UNWEIGHTED MEANS* **UNTUK FAKTORIAL TAK SEIMBANG DISPROPORSIONAL**

Triastuti Wuryandari Jurusan Matematika FMIPA UNDIP Jl. Prof. H. Soedarto, S.H, Semarang 50275

**Abstract.** A factorial design should be used when there are several factors of interest in experiment. The problem which arises when the factorial experiment does not contain equal sized samples in the cells is that the design is nonorthogonal. In other words, the total sums of squares in the ANOVA table cannot be decomposed into a series of additive components which permit the analysis of the separate effect. There are possible situations when the cell sample sized are unequal, allocated proportionately or disproportionately. On the allocated disproportionately, approximate F test using the method of unweighted means.

**Keywords:** factorial, method of unweighted means, disproportionately

### **1. PENDAHULUAN**

Percobaan faktorial adalah suatu percobaan yang terdiri dari lebih dari satu faktor untuk mengetahui pengaruh masingmasing faktor dan interaksi antar faktor yang dicobakan [1,2]. Kelebihan dari percobaan faktorial adalah mampu mendeteksi respon dari taraf masing-masing faktor serta interaksinya [1,4]. Faktorial yang paling sederhana adalah faktorial dua faktor. Rancangan dasar yang bisa digunakan dalam faktorial antara lain rancangan acak lengkap dan jika banyaknya observasi tiap selnya sama model linearnya adalah

$$
Y_{ijk} = \mu + \alpha_i + \beta_j + (\alpha \beta)_{ij} + \varepsilon_{ijk},
$$
 (1.1)  
 dengan  
*i*= 1,2,...,*a*,  
*j*=1,2,...,*b*; *k*=1,2,...n,  
 $\varepsilon_{ijk} \sim NID(0; \sigma^2)$ .

Jika digunakan model tetap, maka asumsiasumsi yang harus dipenuhi adalah

$$
\sum_{i=1}^{a} \alpha_{i} = 0; \sum_{j=1}^{b} \beta_{j} = 0,
$$
\n
$$
\sum_{i=1}^{a} (\alpha \beta)_{ij} = \sum_{j=1}^{b} (\alpha \beta)_{ij} = 0.
$$

Estimasi parameter dari persamaan (1.1) diperoleh dengan metode kuadrat terkecil .

Dengan menggunakan pemecahan jumlah kuadrat diperoleh

 $SST = SS\alpha + SS\beta + SS\alpha\beta + SSE$  . (1.2) Dalam rancangan faktorial, jika setiap sel tidak mengandung ukuran sampel yang sama maka disebut rancangan faktorial tak seimbang. [2,3]. Ada dua alokasi dalam faktorial tak seimbang yaitu alokasi proporsional dan alokasi disproporsional.

Dalam artikel ini hanya akan dibahas tentang faktorial non ortogonal disproporsional. Analisis yang digunakan metode rata-rata tidak berbobot (*Method of Unweighted Means*) [2,3] dimana observasinya merupakan rata-rata setiap selnya sehingga terlihat hanya ada satu observasi setiap selnya. Untuk kuadrat tengahnya merupakan rata-rata variansi dari observasinya.

### **2. ANALISIS FAKTORIAL TAK SEIMBANG**

#### **2.1. Faktorial Tak Seimbang**

Dalam suatu penelitian, kadang terjadi sesuatu hal yang tidak diharapkan dan dapat mengganggu jalannya proses penelitian tersebut, misalnya hewan penelitian sakit atau mati dan manusia tidak mampu menunjukkan penyebabnya. Dalam situasi seperti ini berarti jumlah unit penelitian tiap sel tidak sama. Dalam faktorial,

jika setiap sel tidak mengandung ukuran sampel yang sama maka disebut rancangan faktorial tak seimbang [2,3].

Model linier rancangan faktorial non ortogonal dua faktor untuk model efek tetap dengan rancangan dasar RAL adalah sebagai berikut.

$$
Y_{ijk} = \mu + \alpha_i + \beta_j + (\alpha \beta)_{ij} + \varepsilon_{ijk}, \qquad (3)
$$

*i*=1, 2, ..., *a*; *j*=1, 2, ..., *b*; 
$$
k = 1, 2, ..., n_{ij}
$$
  
 $Y_{ijk}$  = observasi ke k faktor A taraf i

dan untuk faktor B taraf j,

- $\mu$  = rata-rata efek perlakuan keseluruhan,
- $\alpha_i$ = efek perlakuan faktor A taraf i,
- $\beta_i$ = efek perlakuan faktor B taraf j,
- $(\alpha \beta)_{ii}$  = efek interaksi faktor A taraf i dan faktor B taraf j,
- $\epsilon_{ijk}$  = komponen error random pada observasi ke k dalam sel ij, asum si  $\varepsilon_{ijk} \sim \text{NID}(0, \sigma^2)$ .

Jika digunakan model efek tetap, maka asumsi-asumsi yang harus dipenuhi adalah

$$
\sum_{i=1}^{a} \alpha_{i} = 0; \sum_{j=1}^{b} \beta_{j} = 0,
$$
\n
$$
\sum_{i=1}^{a} (\alpha \beta)_{ij} = \sum_{j=1}^{b} (\alpha \beta)_{ij} = 0.
$$

Uji hipotesis untuk efek utama dan interaksinya adalah sebagai berikut.

a. Hipotesis mengenai efek utama:

- $H_0$  :  $\alpha_i = 0$  untuk semua i,
- H<sub>1</sub> : paling sedikit terdapat satu  $\alpha_i \neq 0$ ,
- $H_0$  :  $\beta_i = 0$  untuk semua j,

H<sub>1</sub> : paling sedikit terdapat satu  $\beta_i \neq 0$ .

b. Hipotesis mengenai efek interaksi:

 $H_0$ :  $(\alpha \beta)_{i_j} = 0$  untuk semua i dan j,

 $H_1$ : paling sedikit ada satu  $(\alpha \beta)_{i_j} \neq 0$ .

Pada faktorial non orthogonal, berlaku  $SST \neq SSA + SSB + SSAB + SSE$ .

Ada dua alokasi dalam faktorial non ortogonal yaitu alokasi proporsional dan alokasi disproporsional. Jika alokasinya proporsional maka berlaku

$$
n_{\cdot \cdot} = \frac{n_{i \cdot} n_{\cdot j}}{n_{ij}} \text{ atau } n_{ij} = \frac{n_{i \cdot} n_{\cdot j}}{n_{\cdot \cdot}} ,
$$

dan sebaliknya disebut alokasi disproporsional dengan  $n_{ij}$  adalah jumlah pengamatan pada faktor A taraf i dan faktor B taraf j, n<sub>i</sub>. adalah jumlah total pengamatan pada faktor A taraf ke i, n.<sub>j</sub> adalah jumlah total pengamatan pada faktor B taraf ke j dan *n*.. adalah jumlah total seluruh pengamatan.

Pada alokasi disproporsional digunakan prosedur Metode rata-rata tidak berbobot (*Method of Unweighted Means*) [2]. Metode ini berlaku jika tidak ada sel yang kosong dan jumlah ukuran sample terbesar tidak lebih dari dua kali ukuran sample terkecil.

Langkah-langkah *Method of Unweighted Means* adalah sebagai berikut.

1. Hitung rata-rata sel  $(Y_{ii})$ , sehingga tiap selnya hanya satu observasi.

$$
\overline{Y_{ij}} = \sum_{k=1}^{n_{ij}} \frac{Y_{ijk}}{n_{ij}},
$$
  

$$
\hat{\mu}_i = \frac{\sum_{j=1}^b \overline{Y_{ij}}}{b} \quad \text{dan} \quad \hat{\mu}_{\cdot \cdot j} = \frac{\sum_{i=1}^a \overline{Y_{ij}}}{a}.
$$

2. Hitung jumlah kuadrat dan kuadrat rata-ratanya.

$$
SS\alpha = \frac{\sum_{i=1}^{a} \overline{Y_{i}}^{2}}{b} - \frac{\overline{Y}_{i}^{2}}{ab}, \qquad MS\alpha = \frac{SS\alpha}{a-1}
$$

dengan

$$
\overline{Y}_{i} = \frac{\sum_{j=1}^{b} \overline{Y}_{ij}}{b} = \text{rata-rata faktor A taraf}
$$
ke i,

$$
\overline{Y}... = \frac{\sum_{i=1}^{a} \sum_{j=1}^{b} \overline{Y_{ij}}}{ab} = \text{rata-rata seluruh}
$$

observasi.

Derajat bebas (df) untuk faktor A adalah a-1.

Triastuti Wuryandari (Metode Unweighted Means untuk Faktorial Tak Seimbang Disproporsional)

$$
SS\beta = \frac{\sum_{j=1}^{b} \overline{Y}_{\cdot j}^{2}}{a} - \frac{\overline{Y}_{\cdot j}^{2}}{ab}, MS\beta = \frac{SS\beta}{b-1},
$$
  

$$
\overline{Y}_{\cdot j} = \frac{\sum_{i=1}^{a} \overline{Y}_{ij}}{a} = \text{rata-rata faktor B target}
$$
  
ke j,  

$$
\overline{Y}_{\cdot \cdot \cdot} = \frac{\sum_{i=1}^{a} \sum_{j=1}^{b} \overline{Y}_{ij}}{ab} = \text{rata-rata seluruh}
$$

observasi.

Derajat bebas (df) untuk faktor B adalah b-1. *b*

$$
SS\alpha\beta = \sum_{i=1}^{a} \sum_{j=1}^{b} \overline{Y_{ij}}^2 - \frac{\sum_{i=1}^{a} \overline{Y_{i}}^2}{b} - \frac{\sum_{j=1}^{b} \overline{Y_{\cdot j}}^2}{a}
$$

$$
+ \frac{\overline{Y_{\cdot \cdot \cdot}^2}}{ab}
$$

$$
\equiv \sum_{i=1}^{a} \sum_{j=1}^{b} \overline{Y_{ij}}^2 - SS\alpha - SS\beta - \frac{\overline{Y_{\cdot \cdot \cdot}^2}}{ab},
$$

$$
MS\alpha\beta = \frac{SS\alpha\beta}{(a-1)(b-1)},
$$

dengan

 $\overline{Y}_{i}$  = rata-rata interaksi faktor A taraf ke i dan faktor B taraf j,

$$
\overline{Y}_{\cdots} = \frac{\sum_{i=1}^{r} \sum_{j=1}^{b} \overline{Y}_{ij}}{ab} = \text{rata-rata seluruh} \text{observasi.}
$$

Derajat bebas untuk interaksi AB adalah (a-1)(b-1).

3. Mengestimasi komponen error dari data asli.

$$
SSE = \sum_{i=1}^{a} \sum_{j=1}^{b} \sum_{k=1}^{n_{ij}} Y_{ijk}^{2} - \sum_{i=1}^{a} \sum_{j=1}^{b} \frac{Y_{ij}^{2}}{n_{ij}} \quad \text{dan}
$$
  

$$
MSE = \frac{SSE}{n_{\cdot} - ab} \, ;
$$

dengan derajat bebas (df) untuk Error adalah n..-ab.

4. Mengestimasi rata-rata variansi diantara observasi  $\overline{Y}_{ij}$  untuk semua sel ab. Varian dalam rata-rata tidak berbobot (*unweighted means*) adalah  $\sigma^2/n_{ij}$ , sehingga rata-rata variansi ab adalah

$$
\frac{\sum_{i=1}^{a}\sum_{j=1}^{b}(\sigma^{2}/n_{ij})}{ab}=\frac{\sigma^{2}}{ab}\sum_{i=1}^{a}\sum_{j=1}^{b}\frac{1}{n_{ij}}.
$$

Dengan mengganti  $\sigma^2$  dengan MSE, maka diperoleh estimasi variansi ratarata dalam rata-rata tidak berbobot (*unweighted means*) yaitu

$$
MS_{avg} = \frac{MSE}{ab} \sum_{i=1}^{a} \sum_{j=1}^{b} \frac{1}{n_{ij}}.
$$

5. Menetukan statistik kriteria ujinya. *MSavg*  $F_{\alpha} \cong \frac{MS\alpha}{MS}$ , faktor A signifikan jika  $F_{\alpha} > F_{((a-1):(n-ab))}$ *MSavg*  $F_{\beta} \cong \frac{MS\beta}{MS}$ , faktor B signifikan jika  $F_{\beta} > F_{((b-1):(n,-ab))}$ , *MSavg*  $F_{\alpha\beta} \approx \frac{MS\alpha\beta}{MS}$ , faktor AB signifikan jika  $F_{\alpha\beta} > F_{((a-1)(b-1);(n:-ab))}$ .

#### **2.2. Uji Perbandingan Ganda**

Jika ternyata uji hipotesisnya signifikan, maka dilakukan uji perbandingan ganda yang antara lain bisa digunakan metode *Sceffee* yaitu menggunakan kontras, karena jumlah selnya tidak sama.

• Untuk faktor A.

$$
L_{l} = \sum_{i=1}^{a} C_{li} \hat{\mu}_{i},
$$
  
dengan  $\sum_{i=1}^{a} C_{li} = 0$ ,  $\hat{\mu}_{1} = \sum_{j=1}^{b} \frac{\overline{Y}_{ij}}{b}$ .  

$$
SSC = \sum_{j=1}^{b} \frac{C_{li}^{2}}{n_{ij}}.
$$

Estimasi dari standart deviasinya adalah

**Jurnal Matematika** Vol. 10, No.1, April 2007:31-38

$$
SL_{l} = \sqrt{\frac{MSE}{b^{2}} \sum_{i=1}^{a} \sum_{j=1}^{b} \frac{C_{li}^{2}}{n_{ij}}}.
$$

Terlihat *SL*, berubah untuk setiap kontras

 *L<sup>l</sup>* tergantung ukuran sampel dan koefi sien yang digunakan. Kriteria uji untuk kontras *L<sup>l</sup>* pada Faktor A signifikan jika

$$
| L_{l} \geq SL_{l} \sqrt{(a-1)F_{(1-\alpha;a-1;n...-ab)}}.
$$

• Untuk faktor B.

$$
L_{I'} = \sum_{j=1}^{b} C_{I'j} \hat{\mu}_{\cdot j},
$$
  
dengan 
$$
\sum_{j=1}^{b} C_{I'j} = 0, \ \hat{\mu}_{\cdot j} = \sum_{i=1}^{a} \frac{\overline{Y_{ij}}}{a}.
$$
  

$$
SSC = \sum_{i=1}^{a} \sum_{j=1}^{b} \frac{C_{I'j}^{2}}{n_{ij}}.
$$

Estimasi dari standart deviasinya adalah

$$
SL_{l'} = \sqrt{\frac{MSE}{a^2} \sum_{i=1}^{a} \sum_{j=1}^{b} \frac{C_{l'j}^{2}}{n_{ij}}}.
$$

Kriteria uji kontras untuk *L<sup>l</sup>*' pada faktor B signifikan jika  $| L_{l'} \geq SL_{l'}\sqrt{(b-1)F_{(1-\alpha;b-1;n...-ab)}}$ .

• Untuk faktor AB.

$$
L_{l''} = \sum_{i=1}^{a} \sum_{j=i}^{b} C_{l''ij} \overline{Y}_{ij},
$$
  
dengan 
$$
\sum_{i=1}^{a} \sum_{j=1}^{b} C_{i''ij} = 0.
$$

Estimasi dari standart deviasinya adalah

$$
SL_{l^{**}} = \sqrt{MSE \sum_{i=1}^{a} \sum_{j=1}^{b} \frac{C_{l^{**}}^2}{n_{ij}}}
$$

Kriteria uji untuk kontras *L*<sub>*l*"</sub> pada faktor AB signifikan jika

$$
|L_{l''}| \geq SL_{l''}\sqrt{(ab-1)F_{(1-\alpha;ab-1;n...-ab)}}.
$$

### **3. STUDI KASUS**

Seorang administrator di sebuah RS menguji periode sesudah operasi bedah lutut. Diambil sample random yang terdiri dari 40 pasien yang diklasifikasikan menurut tipe bedah lutut (faktor A) dan kelompok usia pasien (faktor B). Lamanya pemulihan sesudah operasi dalam hari ditulis pada Tabel 4 [1] pada halaman lampiran.

Ternyata 
$$
n_{11}
$$
 ≠  $\frac{n_1.n_{-1}}{n_1}$  yaitu  $8 \neq \frac{20(17)}{40}$ .

Rata-rata setiap selnya dapat dilihat pada Tabel 5 pada halaman lampiran.

$$
SS\alpha = 18.3435, MS\alpha = 18.3435,SS\beta = 0.5505, MS\beta = 0.2753,SS\alpha\beta = 0.0164, MS\alpha\beta = 0.0082,SSE = 171.737, MSE = 5.0511,MSavg = 0.7961.
$$

Dari Tabel 4, Tabel 5 dan Tabel 6 pada halaman lampiran terlihat hanya faktor A (tipe bedah lutut) yang mempunyai perbedaan terhadap lamanya pemulihan sesudah operasi, sehingga uji lanjut yang dikerjakan hanya untuk mengetahui perbedaan taraf faktor A (tipe bedah lutut). Karena hanya ada dua tipe bedah lutut, maka dalam kasus ini perlakuan yang terbaik adalah Arthoscopy yaitu yang lamanya pemulihan mempunyai rata-rata lebih kecil.

#### **4. KESIMPULAN**

Rancangan faktorial non ortogonal digunakan pada saat setiap sel tidak mengandung ukuran sampel yang sama. Rancangan ini dibagi menjadi dua macam alokasi yaitu alokasi proporsional dan alokasi disproporsional. Alokasi proporsional dipenuhi jika ukuran sampel pada faktor A taraf ke i dan faktor B taraf ke j sama dengan hasil kali jumlah total ukuran sampel pada faktor A taraf ke i dan jumlah total ukuran sampel pada faktor B taraf ke j dibagi dengan jumlah total ukuran sample keseluruhan.

Alokasi disproporsional dipenuhi jika ukuran sampel pada faktor A taraf ke i dan faktor B taraf ke j tidak sama dengan hasil kali jumlah total ukuran sampel pada faktor A taraf ke i dan jumlah total ukuran

sampel pada faktor B taraf ke j dibagi dengan jumlah total ukuran sampel.

Alokasi ini menggunakan Metode Rata-rata Tidak Berbobot dengan cara mencari rata-rata tiap selnya, sehingga hanya ada satu observasi setiap selnya. Kuadrat rata-ratanya digunakan MS<sub>avg</sub> yang akan digunakan untuk mencari Fhitung.

## **5. DAFTAR PUSTAKA**

[1].Mattjik, A.A., Sumertajaya, I.M. (2000), *Perancangan Percobaan dengan Aplikasi SAS dan Minitab Jilid I*, IPB Press.

- [2].Montgomery, D. C. (2001), *Design and Analysis of Experiments*. Fifth Edition. New York : John Wiley & Sons, Inc.
- [3].Searle, S.R., Casella, G., McCulloh, G.E. (1992), *Variance Components*, John Wiley & Sons, Inc., New York.
- [4].Steel, R.G.D, Torrie, J.H., Dickey, D.A. (1997), *Principle and Procedure of Statistics a Biometrical Approach*, Thirth Edition, McGraw-Hill, Inc., Singapore
- [5].Sugandi, E., dan Sugiarto (1993), *Rancangan Percobaan*. Yogyakarta: CV Andi Offset.

## **LAMPIRAN**

| Sumber Var | Df           | SS          | MS                                     | F                         | ັ<br>F tabel                      |
|------------|--------------|-------------|----------------------------------------|---------------------------|-----------------------------------|
| A          | $(a-1)$      | <b>SSA</b>  | $MSA = \frac{SSA}{(a-1)}$              | <b>MSA</b><br><b>MSE</b>  | $F_{(\alpha; a-1; ab(n-1))}$      |
| B          | $(b-1)$      | <b>SSB</b>  | $MSB = \frac{SSB}{(b-1)}$              | <b>MSB</b><br><b>MSE</b>  | $F_{(\alpha:b-1;ab(n-1))}$        |
| AB         | $(a-1)(b-1)$ | <b>SSAB</b> | $MSAB = \frac{SSAB}{}$<br>$(a-1)(b-1)$ | <b>MSAB</b><br><b>MSE</b> | $F_{(\alpha;(a-1)(b-1);ab(n-1))}$ |
| Error      | $ab(n-1)$    | <b>SSE</b>  | $MSE = \frac{SSE}{ab(n-1)}$            |                           |                                   |
| Total      | $abn-1$      | <b>SST</b>  |                                        |                           |                                   |

Tabel 1. Tabel ANOVA untuk faktorial 2 faktor RAL model tetap ulangan sama

## Tabel 2. Lay out Rancangan Faktorial non orthogonal

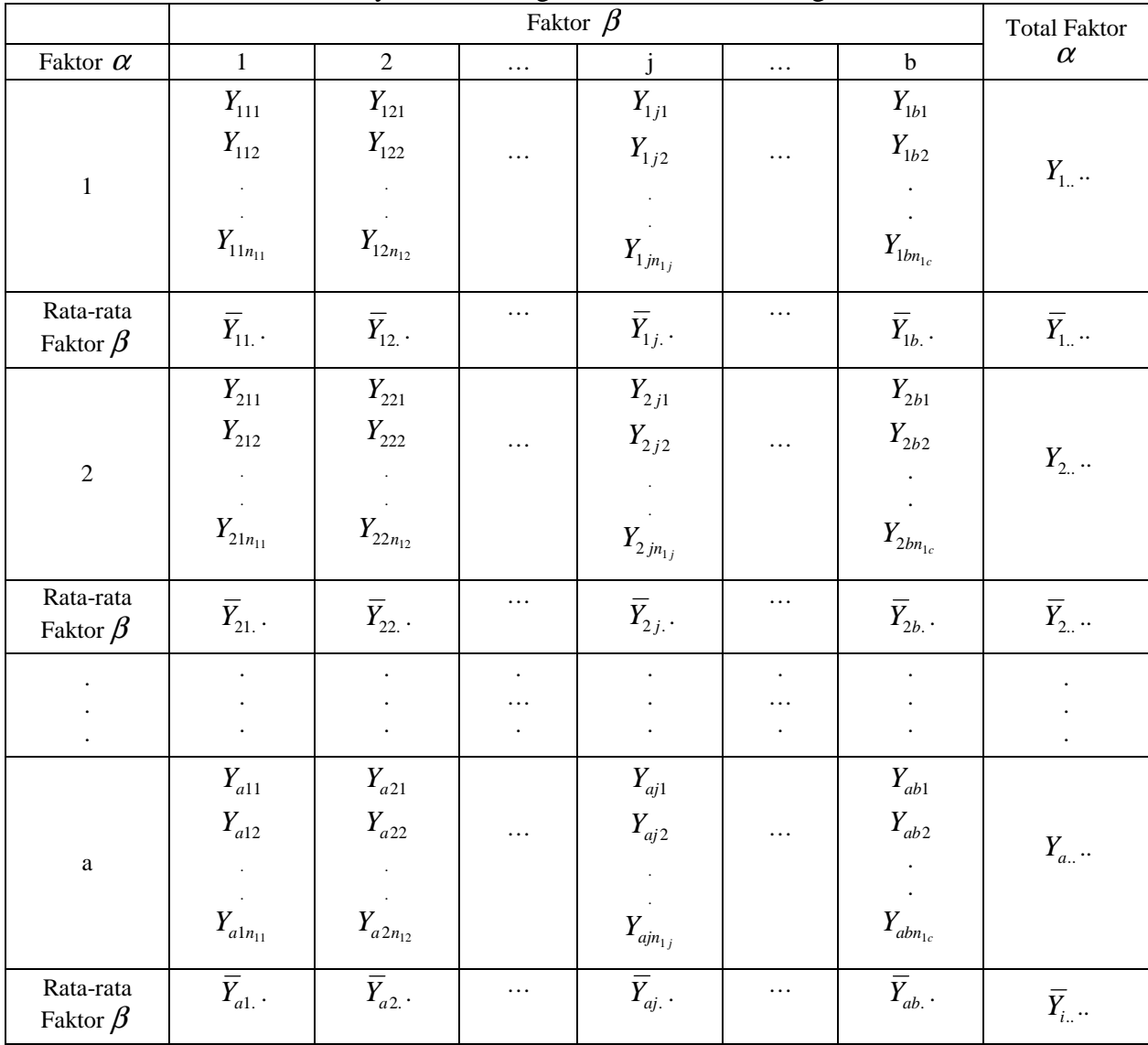

Triastuti Wuryandari (Metode Unweighted Means untuk Faktorial Tak Seimbang Disproporsional)

| Tabel 5. Tabel Tinova untuk Univerginea means |                      |                 |                                                                                                    |                                              |                                                                                                    |  |  |  |  |
|-----------------------------------------------|----------------------|-----------------|----------------------------------------------------------------------------------------------------|----------------------------------------------|----------------------------------------------------------------------------------------------------|--|--|--|--|
| Sumber<br>var                                 | Df                   | SS              | <b>MS</b>                                                                                                    | F hitung                                     | F tabel                                                                                                    |  |  |  |  |
| $\mathbf{A}$                                  | a-1                  | $SS\alpha$      | $MS\alpha = \frac{SS\alpha}{(a-1)}$                                                                                                    | $F_{\alpha} \cong \frac{MS\alpha}{MS_{avg}}$ | $F_{(\alpha; a-1; n \ldots -ab)}$                                                                              |  |  |  |  |
| B                                             | $b-1$                | $SS\beta$       | $MS\beta = \frac{SS\beta}{(b-1)}$                                                                                                    | $F_{\beta} \cong \frac{MS\beta}{MS_{avg}}$   | $F_{(\alpha;b-1;n=ab)}$                                                                                        |  |  |  |  |
| AB                                            | $(a-1) *$<br>$(b-1)$ | $SS\alpha\beta$ | $MS\alpha\beta = \frac{SS\alpha\beta}{(a-1)(b-1)}$                                                                                                    |                                              | $F_{\alpha\beta} \cong \frac{MS\alpha\beta}{MS_{\alpha\nu\alpha}} \left  F_{(\alpha;(a-1)(b-1);n-ab)} \right $ |  |  |  |  |
| Error                                         | $n.-ab$              | <b>SSE</b>      | $MS_{avg} = \frac{MSE}{ab} \sum_{i=1}^{a} \sum_{j=1}^{b} \frac{1}{n_{ij}}$<br>dimana<br>$MSE = \frac{\sum_{i=1}^{a} \sum_{j=1}^{b} \sum_{k=1}^{n_{ij}} Y_{ijk}^{2} - \sum_{i=1}^{a} \sum_{j=1}^{b} \frac{Y_{ij}^{2}}{n_{ij}}$<br>$n - ab$ |                                              |                                                                                                    |  |  |  |  |

Tabel 3. Tabel Anova untuk *Unweighted Means* 

# Tabel 4. Tabel pengujian periode sesudah operasi

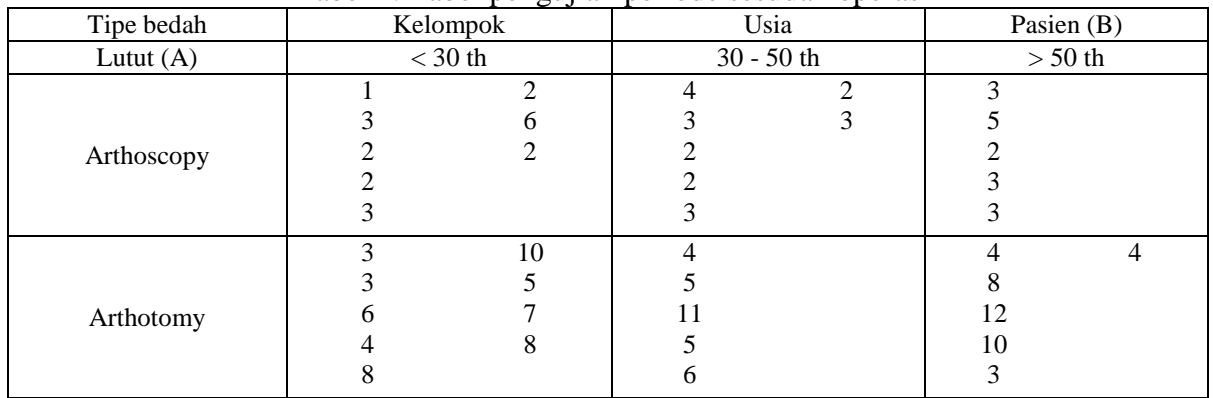

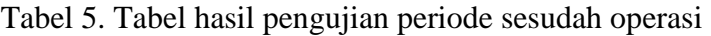

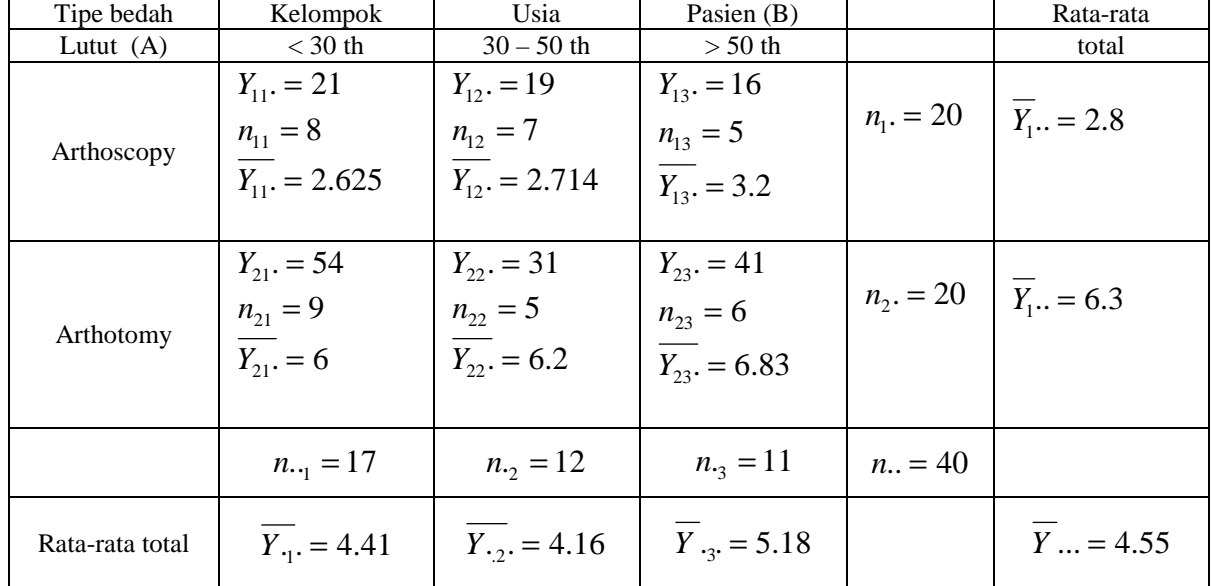

| Sb.var | Df | SS      | <b>MS</b>           | F hitung | F table |  |  |  |  |
|--------|----|---------|---------------------|----------|---------|--|--|--|--|
| A      |    | 18.3435 | 18.3435             | 23.04227 | 3.81    |  |  |  |  |
| В      |    | 0.5505  | 0.2753              | 0.34576  | 2.96    |  |  |  |  |
| AВ     |    | 0.0164  | 0.0082              | 0.01028  | 2.96    |  |  |  |  |
| Error  | 34 | 171.737 | $MS_{ave} = 0.7961$ |          |         |  |  |  |  |

Tabel 6. Tabel Anova